## Creating an ePortfolio using Blackboard 9.1

## **Building Your ePortfolio**

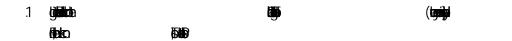

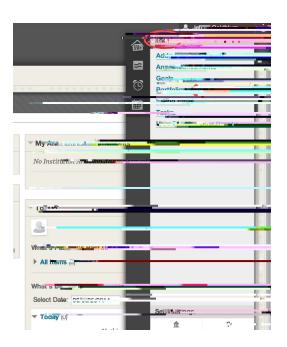

## 2

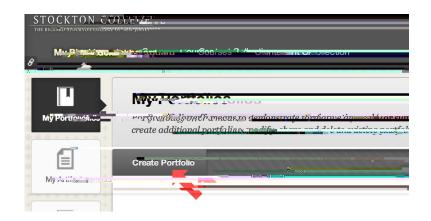

**igjapab** kalija

**6 6** 

8 Additions in the state of the state of the

(liktiyatedija) (sjagilaji E

9 Gallands on 0.5 by 0.5 0.5

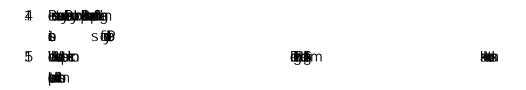

Submitting your Portfolio as an Assignment

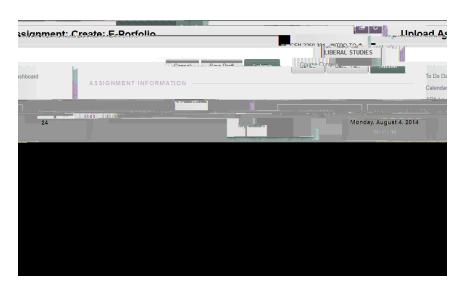

3 killipide killipide kill

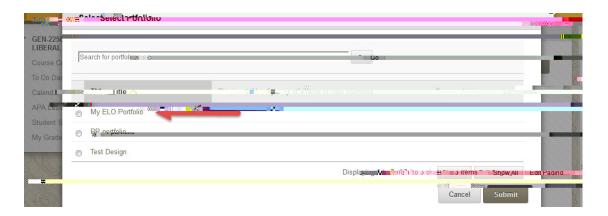

## 

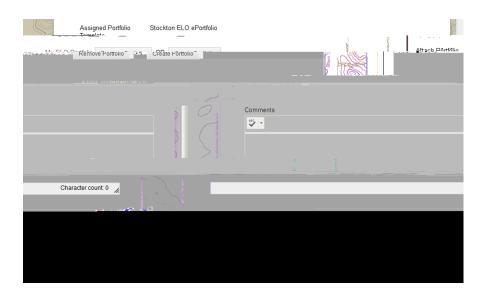